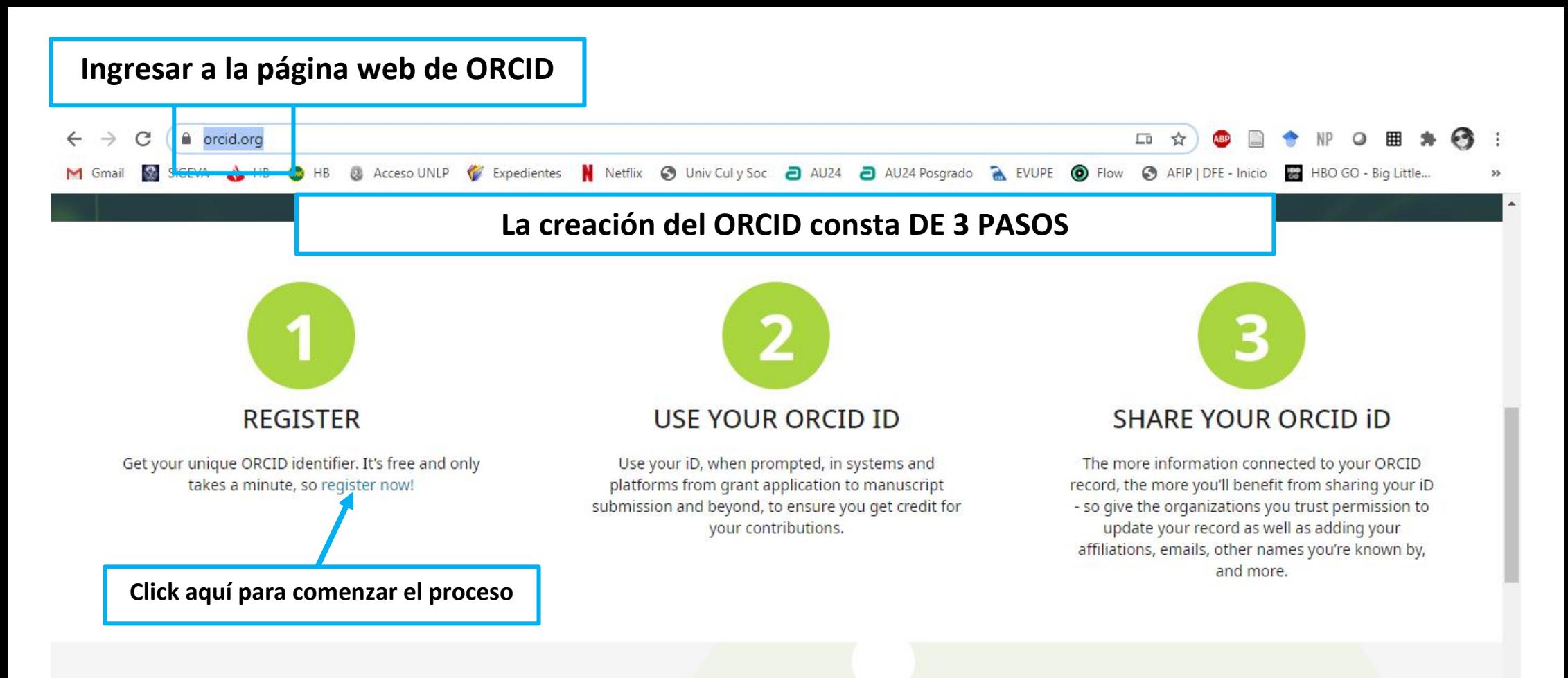

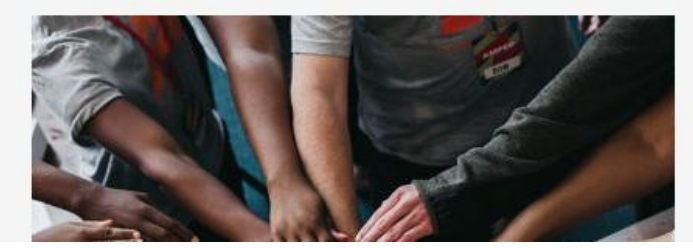

Our organizational members make ORCID por @ Ayuda

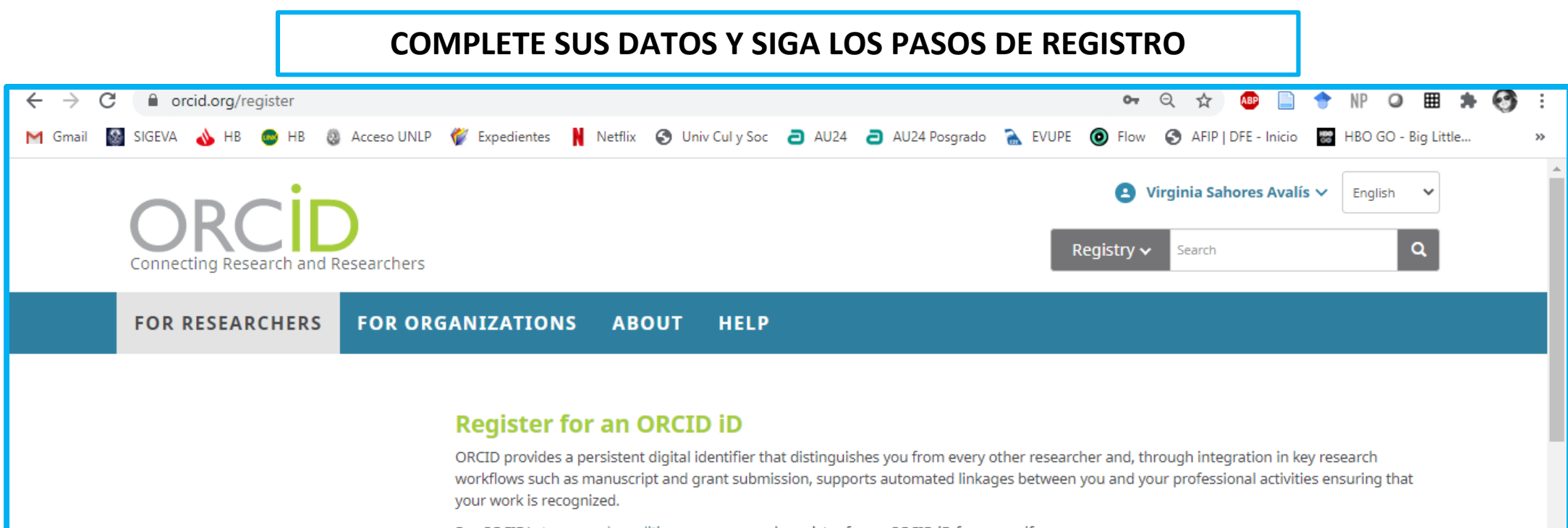

Per ORCID's terms and conditions , you may only register for an ORCID iD for yourself.

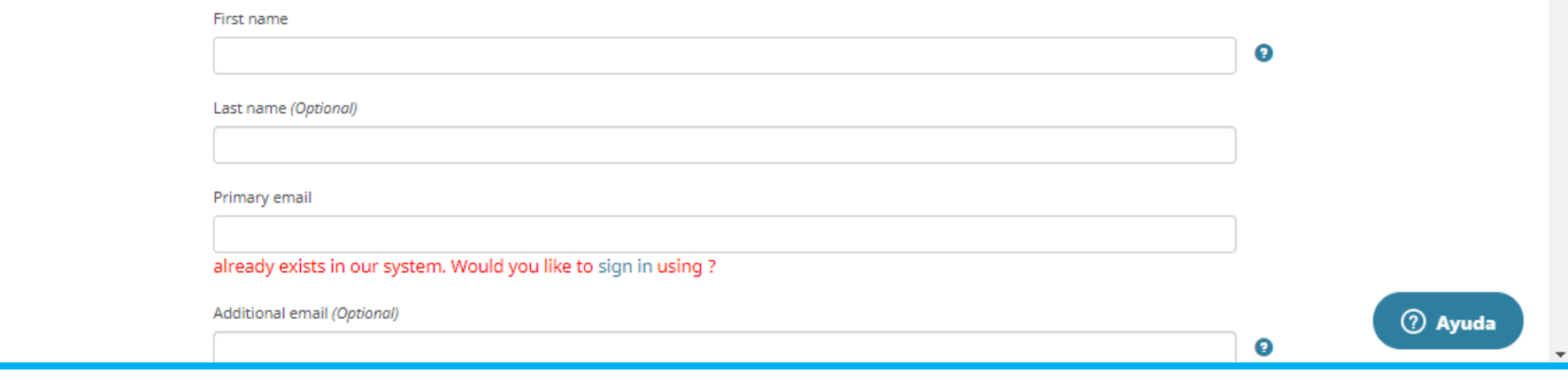

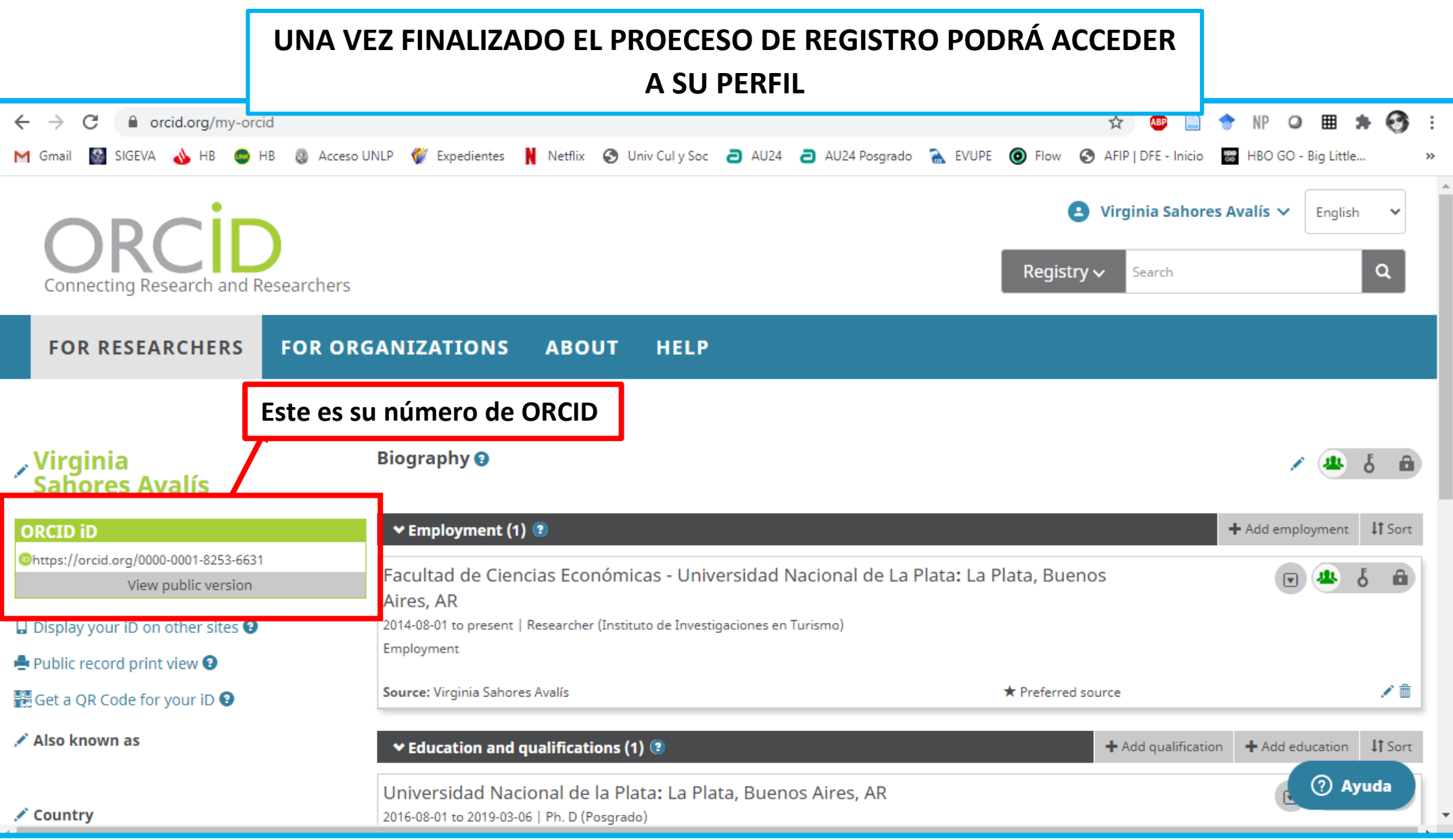